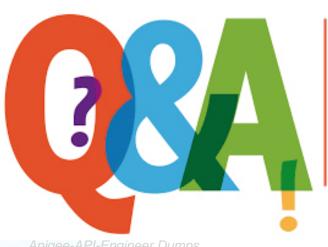

Up-to-date Questions and Answers from authentic resources to improve knowledge and pass the exam at very first attempt. ----- Guaranteed.

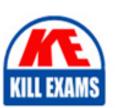

Apigee-API-Engineer Dumps Apigee-API-Engineer Braindumps Apigee-API-Engineer Real Questions Apigee-API-Engineer Practice Test Apigee-API-Engineer Actual Questions

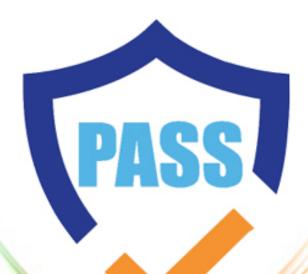

killexams.com

Google

# **Apigee-API-Engineer**

Google Cloud Apigee Certified API Engineer

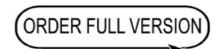

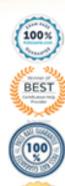

# Question: 40

Which features are supported in the OAuthV2 policy? Choose 3 answers

- A . Storing of external access tokens
- B . Setting custom attributes for generated access tokens
- C . Credentials validation when password grant type is used
- D . Setting different expiration for refresh and access tokens.

**Answer:** B,C,D

Question: 41

Which feature can be used to automatically distribute traffic across multiple target servers'?

- A . use a concurrent rate limiting policy
- B. use a LoadBalancer entry in the HTTPTargelConnection session
- C . use RouteRules with multiple TargetEndpoints
- D . use an AssignMessage policy

#### Answer: A

Question: 42

Which are characteristics of the PopulateCache and ResponseCache policies'? Select all that are correct

- A . PopulateCache has a TimeOfYear expiry option
- B . PopulateCache allows you to cache any string object.
- C . ResponseCache has separate policy definitions for Lookup vs. Populate cache operations.
- D . ResponseCache caches the complete HTTP response (including headers).

#### Answer: C

Question: 43

You need to make multiple target system calls in parallel for a single inbound request The response should return to the client app as a single object.

What should you do?

A . Use Apigee service callouts

- B. Create route rules for each target endpoint
- C. Create multiple target proxy xmls for each endpoint
- D . Use the Node JS async module to invoke target systems

# **Answer:** B

Question: 44

If a string value is put in both a cache and a key value map (KVM) using the same key, which one is true?

- A. The object will expire from both locations after the TimeToLive has passed.
- B . The object will be stored in Cassandra twice
- C . When object is retrieved from KVM, the object with the same key will be returned from the cache instead to improve performance
- D. One of the inserts (either to cache or to KVM) will fail as you cant insert the same key twice

### Answer: A

Question: 45

Each app is assigned to exactly one product.

You need to limit the number of requests during weekends for specific products without modifying this design.

## What should you do?

- A . Add custom attributes for counts for every product. Create custom quota policies for every product which references these custom attributes
- B . Set custom attributes for weekday and weekend count at every product Reference these How variables in the count property of Quota policy at runtime
- C . Add custom attributes at the API Product with counts to use for weekdays and weekends. Using flow variables, reference the custom counts in the Quota policy
- D . Add custom attributes for count at Product level Use a JS Policy to determine which count to use in Quota policy at runtime Use this count attribute in the Quota Policy.

#### **Answer:** B

Question: 46

You have a single back end that needs to be exposed to customers using different API request and response payloads You need to allow these different request types without breaking existing implementations.

# What should you do?

- A . Create a new API proxy for new customers and invoke backend target system with required parameters.
- B. Configure the API as a pass-through proxy and invoke backend target system with client request parameters.
- C . Create a new proxy xml and base path with upgraded version and invoke backend target system with required parameters
- D . Include a new customer requirement in an existing API proxy and invoke backend target system with required parameters.

#### Answer: C

# **SAMPLE QUESTIONS**

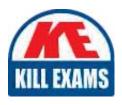

These questions are for demo purpose only. **Full version** is up to date and contains actual questions and answers.

Killexams.com is an online platform that offers a wide range of services related to certification exam preparation. The platform provides actual questions, exam dumps, and practice tests to help individuals prepare for various certification exams with confidence. Here are some key features and services offered by Killexams.com:

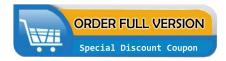

<u>Actual Exam Questions</u>: Killexams.com provides actual exam questions that are experienced in test centers. These questions are updated regularly to ensure they are up-to-date and relevant to the latest exam syllabus. By studying these actual questions, candidates can familiarize themselves with the content and format of the real exam.

**Exam Dumps**: Killexams.com offers exam dumps in PDF format. These dumps contain a comprehensive collection of questions and answers that cover the exam topics. By using these dumps, candidates can enhance their knowledge and improve their chances of success in the certification exam.

<u>Practice Tests</u>: Killexams.com provides practice tests through their desktop VCE exam simulator and online test engine. These practice tests simulate the real exam environment and help candidates assess their readiness for the actual exam. The practice tests cover a wide range of questions and enable candidates to identify their strengths and weaknesses.

<u>Guaranteed Success</u>: Killexams.com offers a success guarantee with their exam dumps. They claim that by using their materials, candidates will pass their exams on the first attempt or they will refund the purchase price. This guarantee provides assurance and confidence to individuals preparing for certification exams.

<u>Updated Content:</u> Killexams.com regularly updates its question bank and exam dumps to ensure that they are current and reflect the latest changes in the exam syllabus. This helps candidates stay up-to-date with the exam content and increases their chances of success.

<u>Technical Support</u>: Killexams.com provides free 24x7 technical support to assist candidates with any queries or issues they may encounter while using their services. Their certified experts are available to provide guidance and help candidates throughout their exam preparation journey.